## PDF mit Acrobat 4 - Digital Studio One. für Windows und Macintosh by Alspach,.

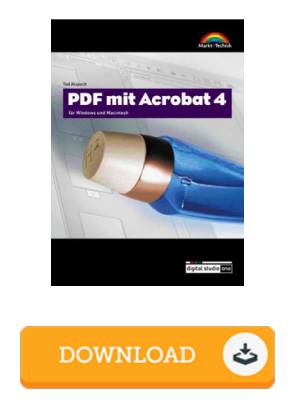

## Book Review

Thorough guide! Its this sort of excellent read. It is really simplified but unexpected situations in the 50 % in the book. You are going to like just how the blogger create this publication. (Prof. Lela Steuber)

PDF MIT ACROBAT 4 - DIGITAL STUDIO ONE. FÜR W INDOWS UND MACINTOSH BY ALSPACH, .- To download PDF mit Acrobat 4 - Digital Studio One. für Windows und Macintosh by Alspach,. eBook, you should access the link listed below and save the file or have accessibility to additional information which might be in conjuction with PDF mit Acrobat 4 - Digital Studio One. für Windows und Macintosh by Alspach,. book.

## » Download PDF mit Acrobat 4 - Dig ital Studio One. für W indows und [Macintosh](http://www.dailydocs.site/pdf-mit-acrobat-4-digital-studio-one-f-uuml-r-wi.html) by Alspach, . PDF «

Our professional services was launched with a want to work as a full on-line electronic digital local library that offers entry to multitude of PDF file document selection. You may find many different types of e-book along with other literatures from our papers data source. Particular preferred issues that spread on our catalog are famous books, solution key, examination test questions and answer, information paper, training guide, test example, user guidebook, user guideline, services instruction, maintenance handbook, etc.

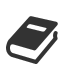

All e-book all privileges remain with the authors, and downloads come ASIS. We've ebooks for every topic designed for download. We even have a great collection of pdfs for learners school publications, including instructional schools textbooks, children books which can help your youngster during college lessons or to get a college degree. Feel free to join up to own usage of among the largest variety of free ebooks. [Subscribe](http://www.dailydocs.site/pdf-mit-acrobat-4-digital-studio-one-f-uuml-r-wi.html) now!

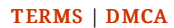